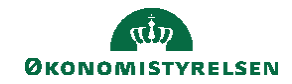

## **CAMPUS**

## **Miniguide: Tildel kursusplads til ukendt deltager**

Denne guide viser, hvordan Læringsadministratoren kan tildele et antal tomme pladser på en klasse, uden at den konkrete bruger har en aktiv profil i Campus

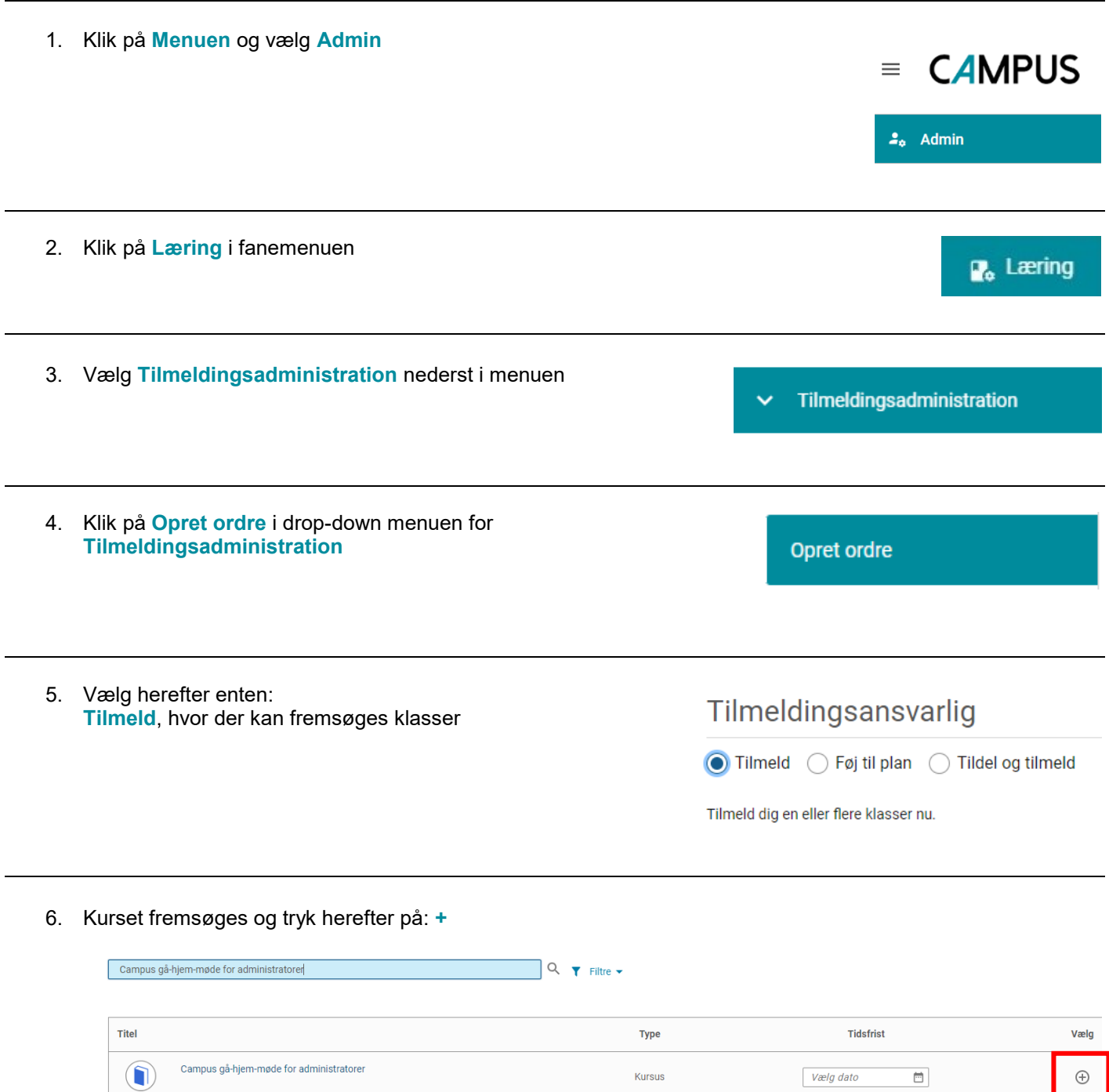

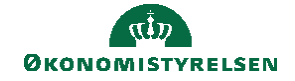

7. Efter valgt med **+,** er det registreret til at kunne tildele **Unavngivne kursister**

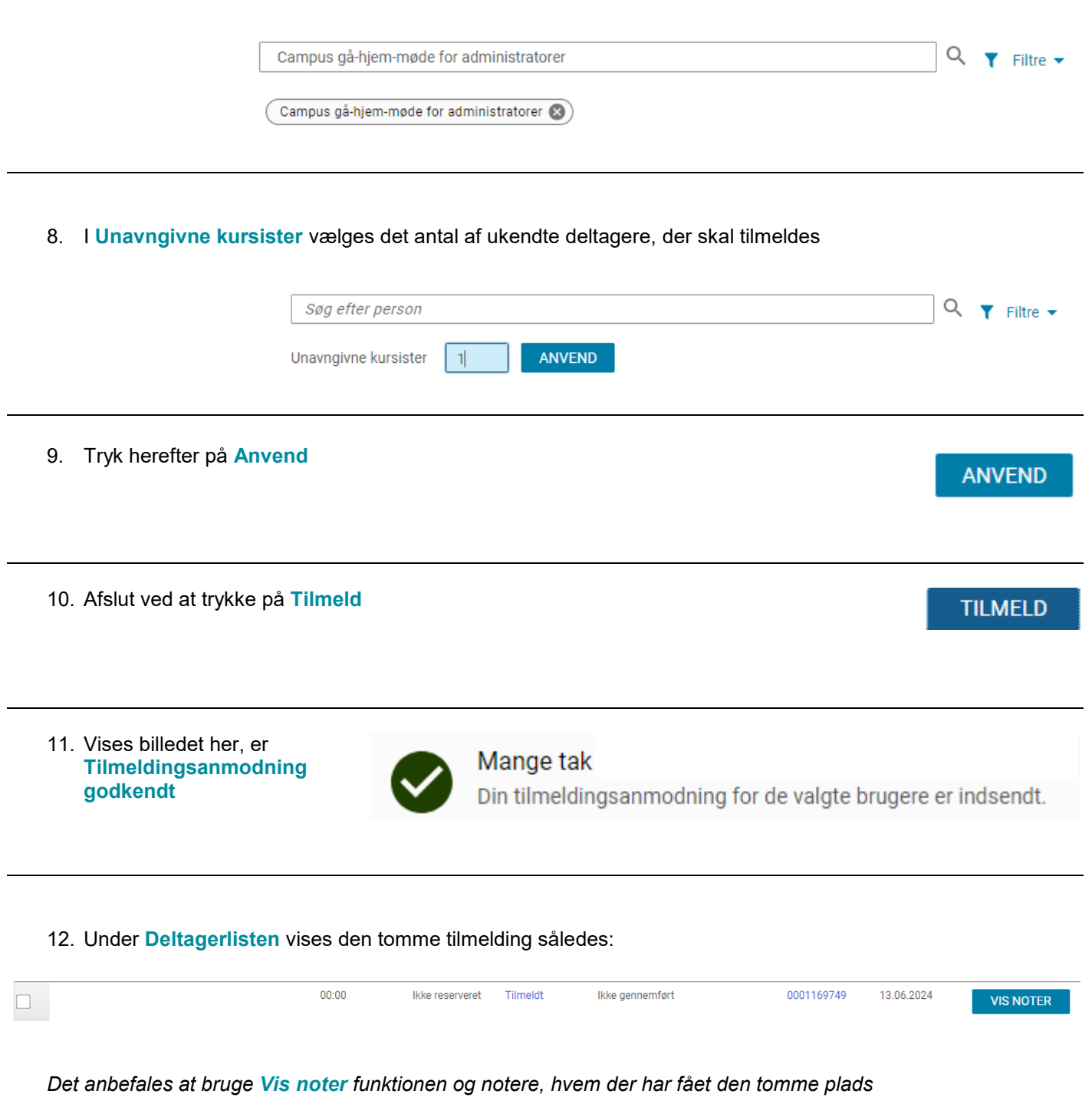